## **Custom Shrink Charms**

Designed by: Kay Molyneux

Create your own customized shrink and Resin Charms to use for a jewelry pendant, ornament, a tag for a gift or as an ornament.

## Supplies:

Grafix Clear Inkjet Shrink Film
Ruler
Fine Point Permanent Pen
Oven
Oven Tray
Computer
Printer
2 Part Jewellery Grade Resin
Pendent Silicon Molds
Paper Trimmer
Jelly Roll Pens
Glass Glitter
Hole Punch
String or Ribbon

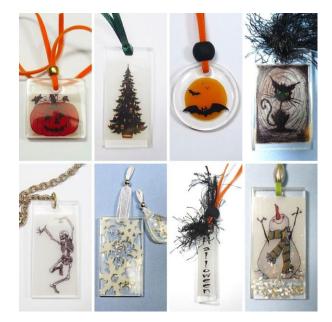

## **Directions:**

- 1. Cut a one 1" x 6" (30mmx150mm) strip of the Grafix Inkjet Shrink Film to make a ruler design.
- 2. Mark out the measurements in a fine point permanent pen on to the strip using the measurement of your choice.
- 3. Hole punch a hole at the top of the design to be thread a piece of string or ribbon.
- 4. Place the Shrink Film strip on the oven tray and in the oven. Follow the shrinking instructions on the back of the package.
- 5. Use the shrunken ruler to measure each pendent silicon mold, and make a note of each one.
- 6. Select an image or two on the computer and size each to match the chosen mold. (For example, if the mold measures 2"x3" using the shrink film ruler then the image would need 2" x3" on a regular ruler).
- 7. Print out the images onto the Clear Inkjet Shrink Film, use a setting for transparency and remember the color will intensify when shrunk.
- 8. Let the ink dry and then cut out to size.
- 9. Shrink the designs in the oven, again following the instructions on the back of the package.
- 10. When cool place the designs in the molds. At this point embellishments such as Glass Glitter or Jelly Roll Pens can be added.
- 11. Follow the manufactures instructions for the 2 part jewelry grade resin to mix and fill the molds.
- 12. After the resin has set, remove the resin Shrink Film design from the mold.
- 13. Remove the excess resin from the edges.
- 14. To finish add findings as required for your project.

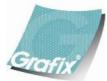

Your Source for Creative Plastic Films
<a href="mailto:www.grafixarts.com">www.grafixarts.com</a>
<a href="mailto:mailto: